# **ObServe: Database and operational software for longline and purse seine fishery data**

the impact of fisheries on fish community. The *Institut de Recherche pour le*

 $D$ éveloppement

*Direction des Pêches Maritimes et de l'Aquaculture* 

\*corresponding author, email: [pascal.cauquil@ird.fr](mailto:pascal.cauquil@ird.fr)

**Data Collection Framework** *Observatoire Thonier* **ObServe** that is intended to manage data continuous of manage data collected in the framework of  $\alpha$ 

**ObServe** *Consistent of Consistent a Consistent a Consistent a <i>Java*-based on *Java*-based on *Java*-based on *Java*-based on *Java*-based on *Java*-based on *Java*-based on *Java*-based on *Java*-based on *Java*-based o

*ObServe* that now covers 1995-2015 for purse-seine observer data and 2002-2015 for the 2002-2015 for the 2002-2015 for the 2003-2015 for the 2003-2015 for the 2002-2015 for the 2002-2015 for the 2002-2015 for the 2002-2

*ObServe* was designed to be general to be general to be general to be general to be general to cover the newslet of any order to be general to be general to be general to be general to be general to be general to be gen

*ObServe* 

Terres Australes et Antarctiques Françaises Le Parc Naturel Marin de Mayotte

*ObServe* is an open source system and can be easily adopted by other partners and can be easily adopted by other partners and can be easily adopted by other partners and can be easily adopted by other partners and can b

## **1. Introduction**

Observatoire Thonier **Institut de Recherche pour le Développement** Direction des Pêches Maritimes et de l'Aquaculture

developing since 2010 and information system, *ObServe*, intended to manage observe, intended to manage observation data collected on the management of the management of the manage of the management of the management on th

collection since 1995 on the other hand, *ObServe* was improved in 2015 to carry out the management of management of management of management of management of management of management of management of management of managem

# **2. Data model description**

*2.1. Shared and specific tables for purse-seine and longline in the data model*

When it was determined to integrate the management of longitude and to develop a straight was to develop a straight was to develop a straight was to develop a straight was to develop a straight was to develop a straight wa

*ObServe* in order to identify the tables and references the tables and references that could be shared be shared be shared be shared be shared be shared be shared be shared be shared be shared be shared be shared be sha

Finally, tables were allocated to three *SQL* schemas:

observe\_common observe\_seine observe\_longline

## *2.2. Synchronization between multiple databases*

*ObServe* consists of a central database and multiple instances of the acquisition and management software. Consistent software software. Consistent software software. Consistent software and management software. Consist

The primary key is an alphanumeric field, named *topiaid*, that is composed of a radical, the *UNIX*

topiaversion cord of the record (when the *topiaid* is generated) and is generated when the record is incremented. In the record is incremented when the record is incremented. In the *topiaid* whenever the *topiaid* whenever the *topia* 

topiaid topiaversion

*2.3. Data model for longline data*

Trip entry point of the model is the model is the *Trip* entity. This entity is associated, either directly or the *Trip* 

observe\_longline

example), through the description of activities (entity *Activity*) and fishing operations (entity *Set*). Other

entities gravitate around *Set* to allow global definition of the fishing operation (entities

*FloatlinesComposition*, *BranchlinesComposition*, *HooksComposition*, *BaitsComposition*, *LightsticksColor LightstickesType*  $\Box$  section Basket Branchline

*2.3.1. Trip view*

**Trip** (Fig. 1) is at the top of the database model his at the database model his at the database model with a unique set of the database model  $\eta$  and a unique set of the database model with a unique set of the database identifier,  $\alpha$  vessel code and also by a vessel code and a vessel code and a departure date for a practical use. The practical use of a practical use. The practical use of a practical use. The practical use. The practica

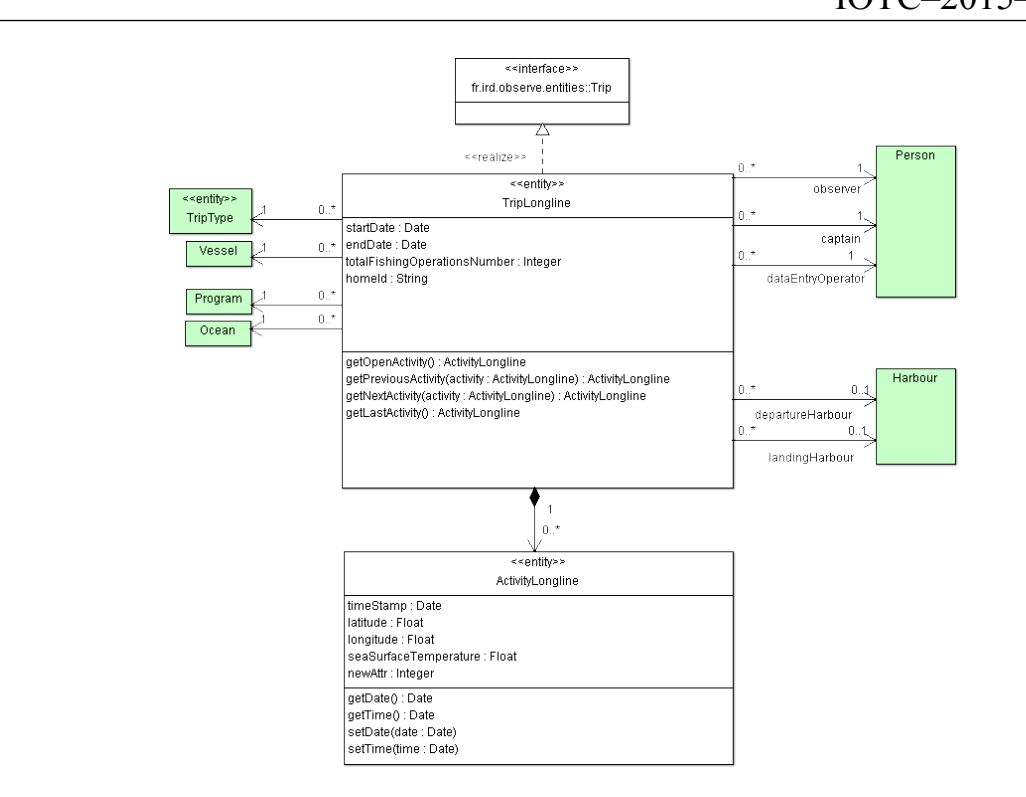

*Figure 1. Trip longline view.*

*2.3.2. Activity view*

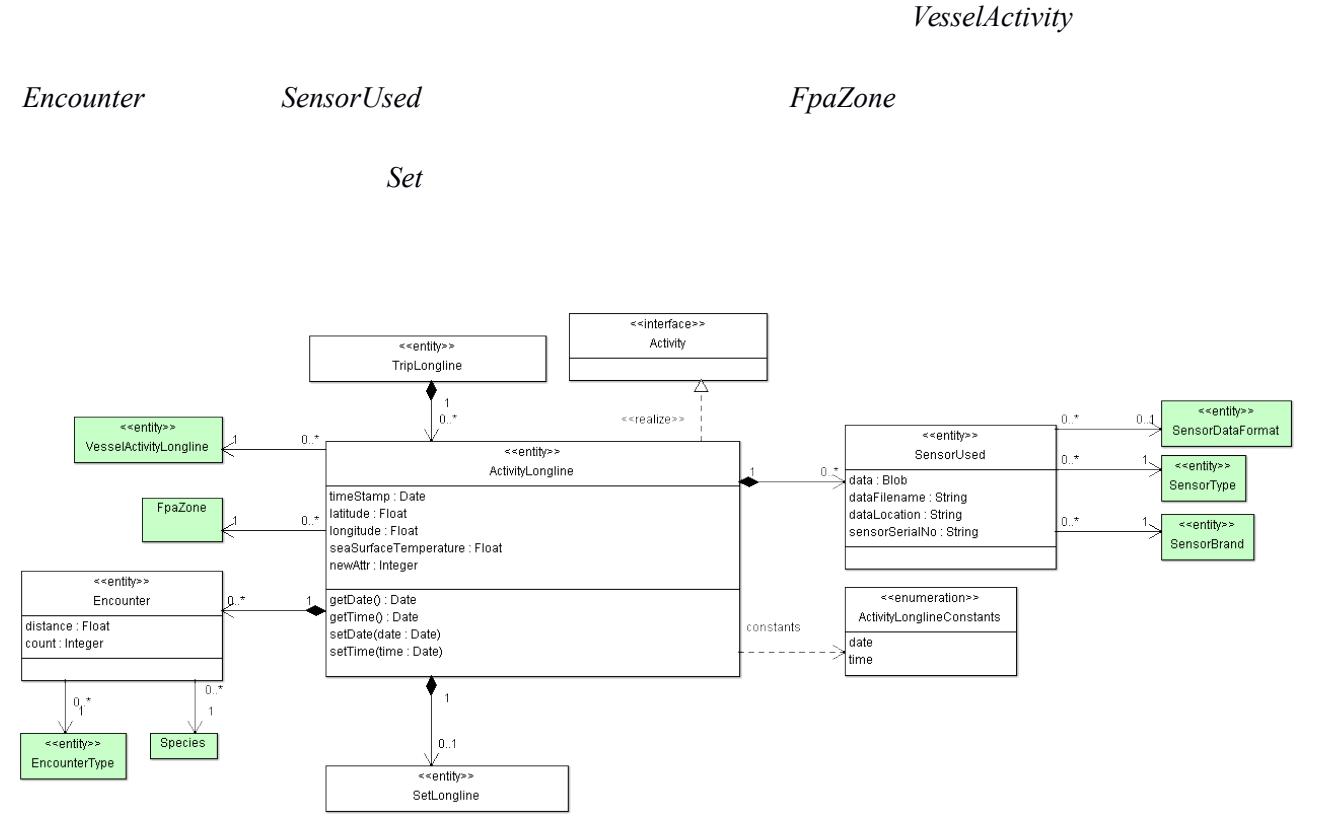

*Figure 2. Activity longline view.*

### *2.3.3. Set view*

**Set** view is presented in Figure 3. A set is a particular activity that extends in the formal space in the formal space in the formal space in the formal space in the formal space in the formal space in the formal space i

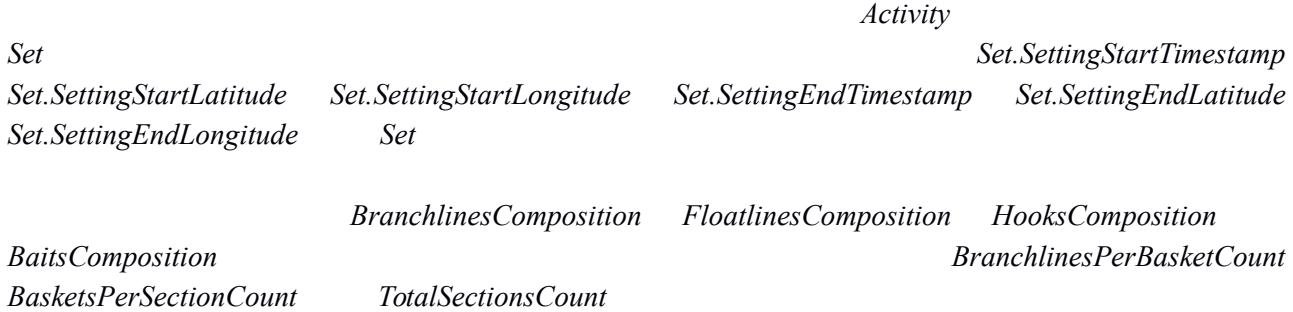

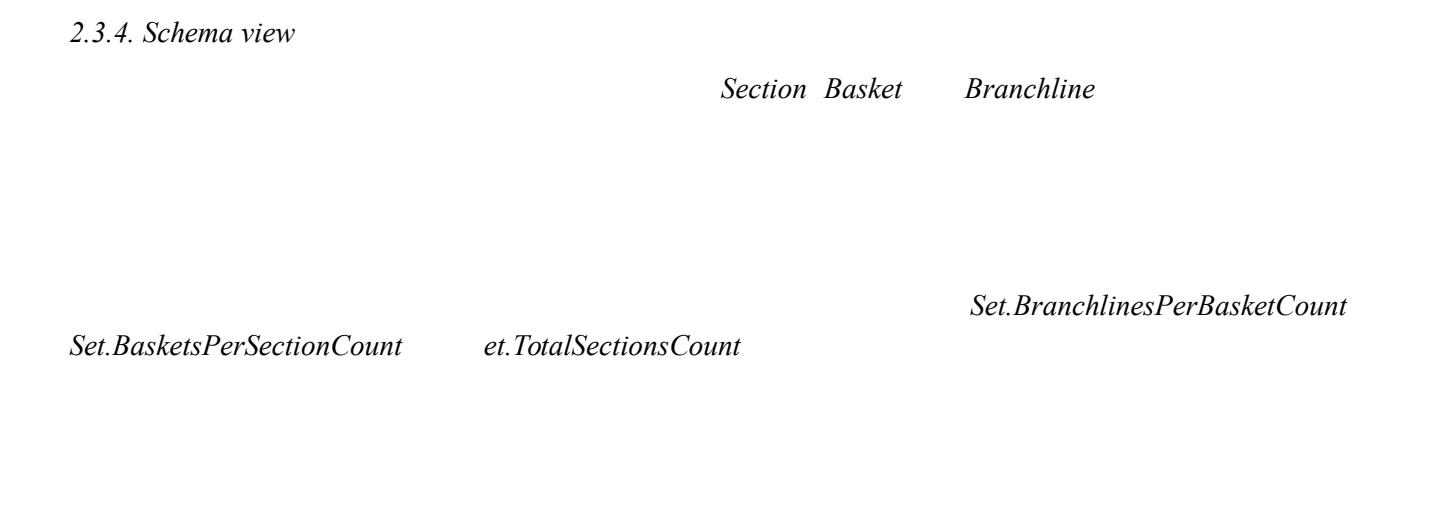

Section Basket Branchline

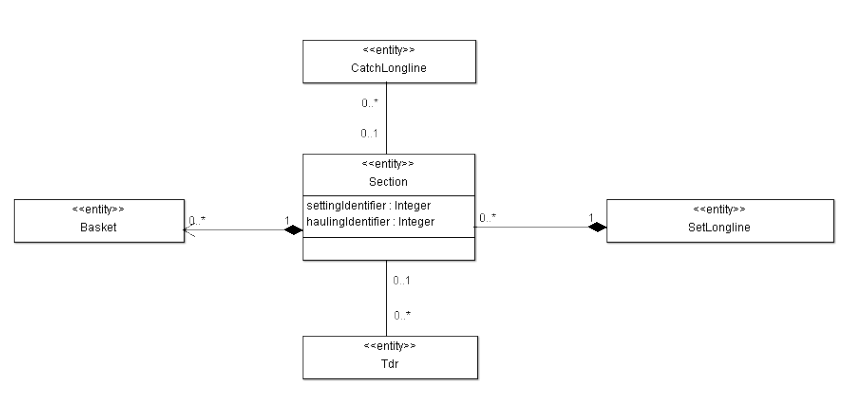

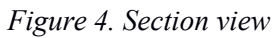

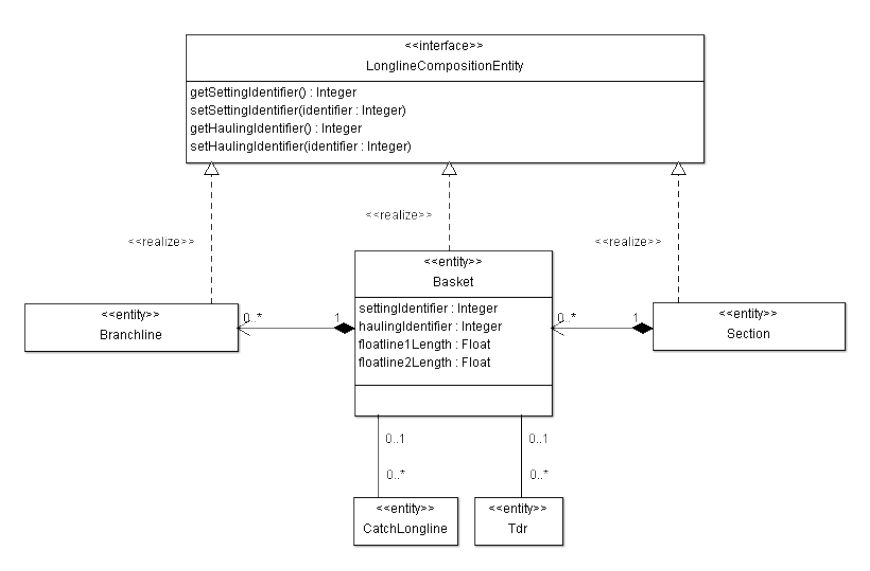

*Figure 5. Basket view.*

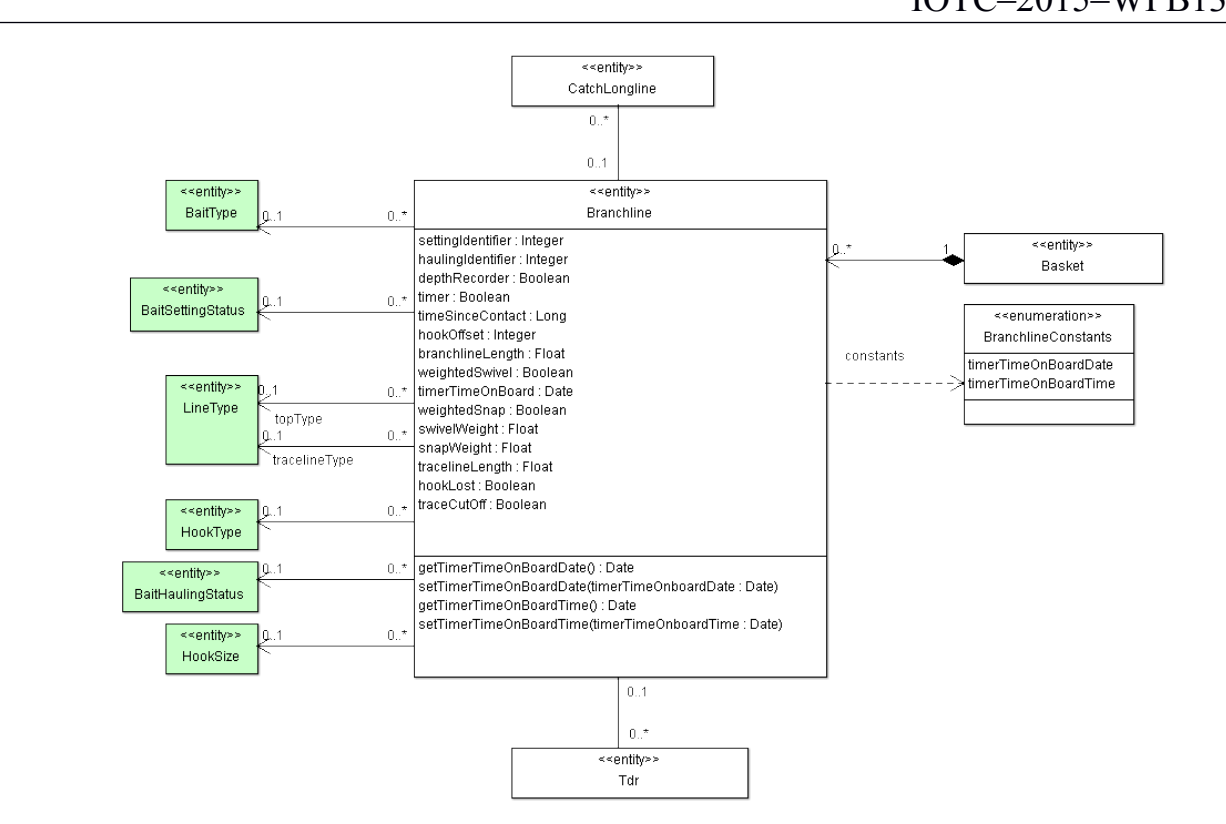

*Figure 6. Branchline view.*

*2.3.5. Catch view*

The *Catch* view (Fig. 7) is the entities used to describe each capture: used to describe each capture:  $\frac{1}{2}$ 

 $\emph{Catch.count}$  (number of individuals) is invariably set to 1 by the Guide Guide Guide Catch.totalWeight

Set.HookPosition Catch.count Catch.totalWeight

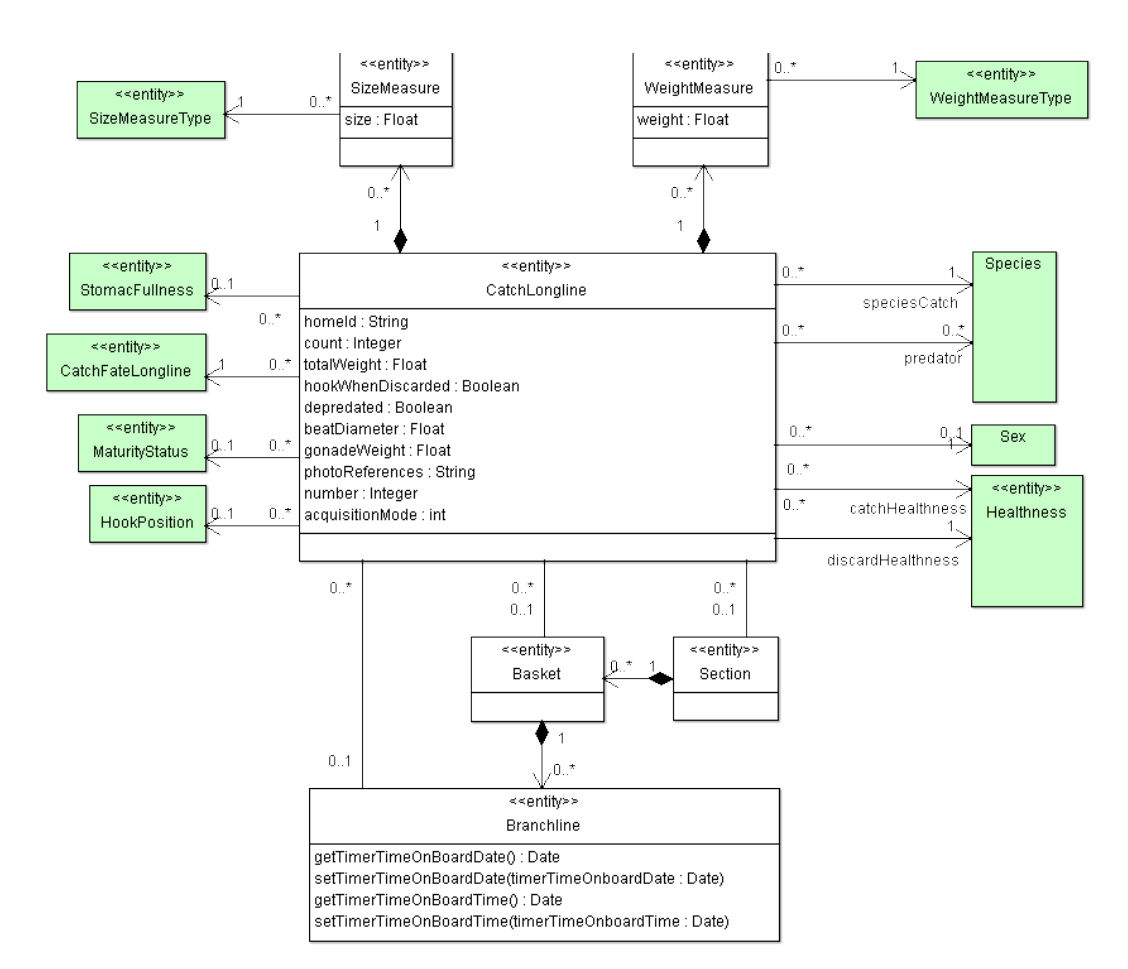

*Figure 7. Catch longline view.*

*2.3.6. Time-Depth Recorder (Tdr) view*

The *Tdr* view is presented in Figure 8. The data model also manages the location of the Location of the TDR deployed on the TDR deployed on the TDR deployed on the TDR deployed on the Location of the TDR deployed on the T

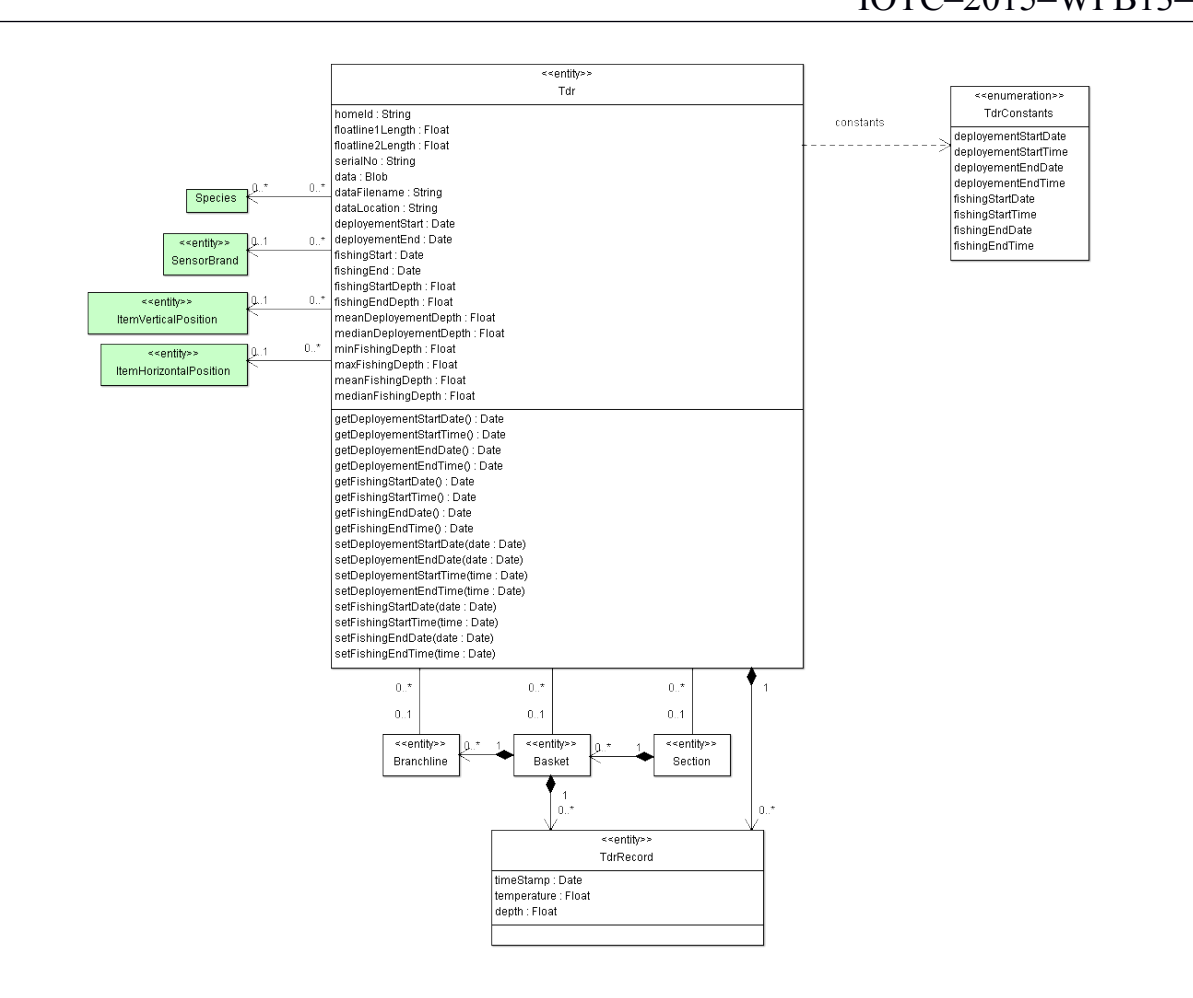

*Figure 8. Tdr view.*

*2.4. Data model for purse-seine data*

*2.4.1. Set view*

**Set** view is presented in Figure 9. In purse-seine, catch in Figure 9. In purse-seine, catch is always recorded by lots of  $S$ 

Purse seiner instrumentation allows the observer to collect parameters that are stored in the *Activity* and *Set*

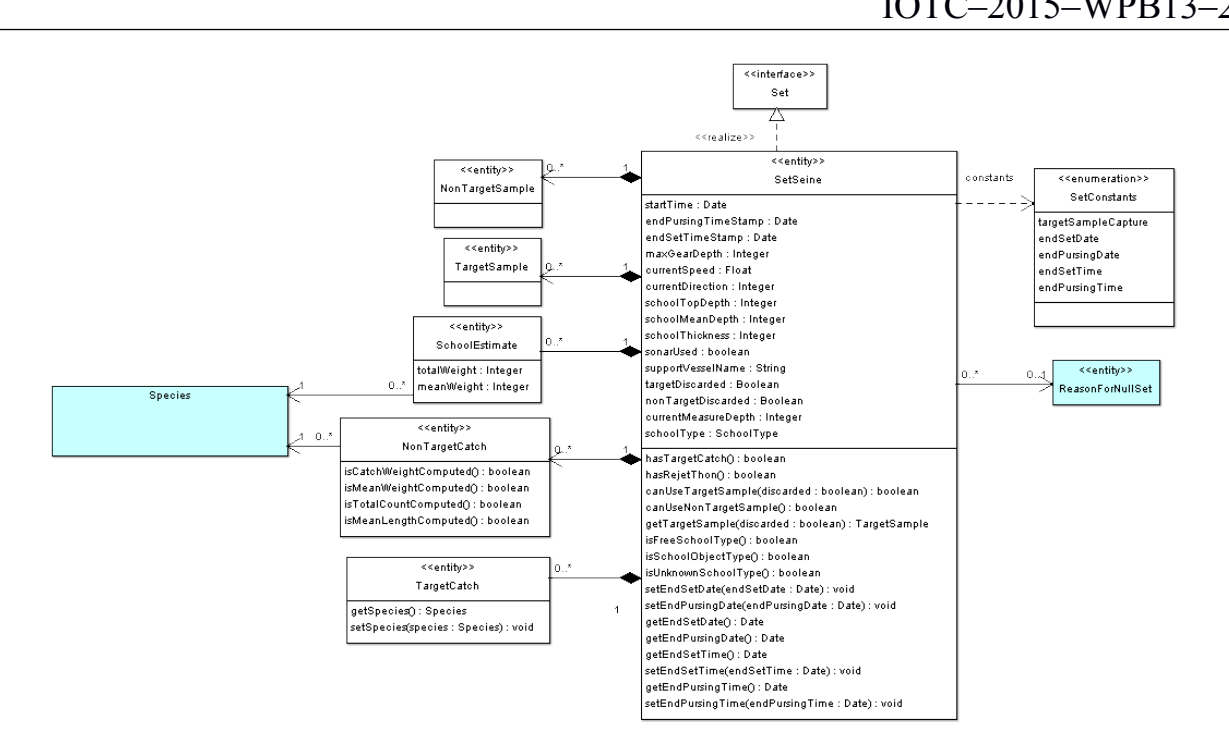

*Figure 9. Set view (for purse-seine).*

*2.4.2. FloattingObject view*

 $F$ *loatingObject* 

FloatingObject *TransmittingBuoy* 

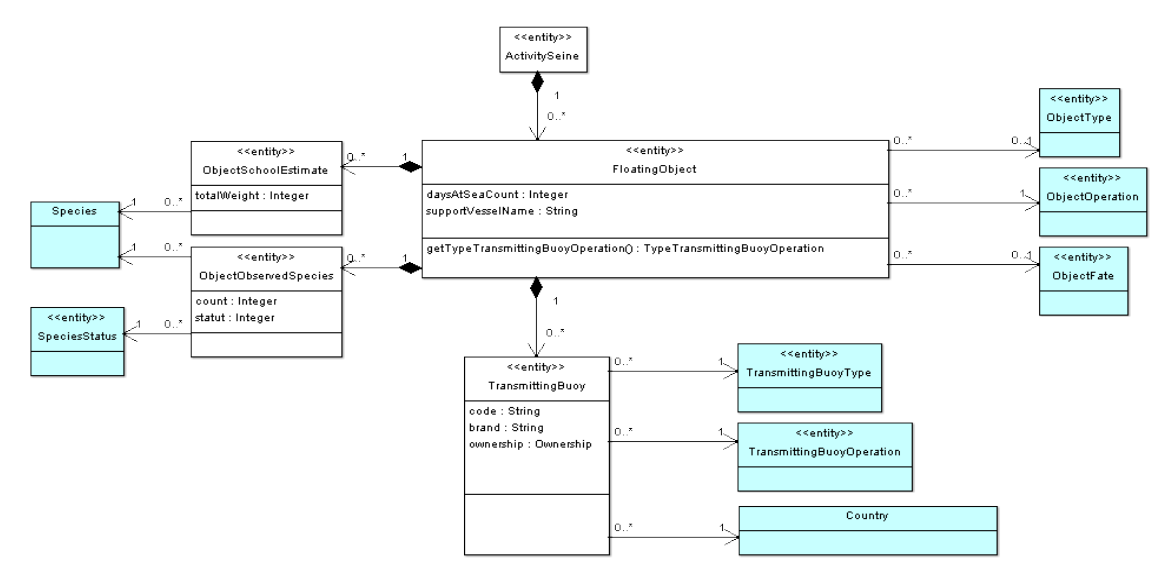

*Figure 10. FloatingObject view.*

## *2.5. Databases technologies*

the software-embedded database runs under *H2* Database. *H2* is written in Java and can run on all platforms

#### $PostgresQL$

for which Java is available; *PostgreSQL* is available for most platforms (*Windows*, *Linux*, *Mac*, etc.). Both

# *2.5.1. Acquisition and management software*

#### **The development of** *ObServe* was guided by the principles: (i) added by the short workflow, (iii) assisting the principles: (iii) assisting the short workflow, (iii) assisting the short workflow, (iii) assisting the shor

#### ObServe

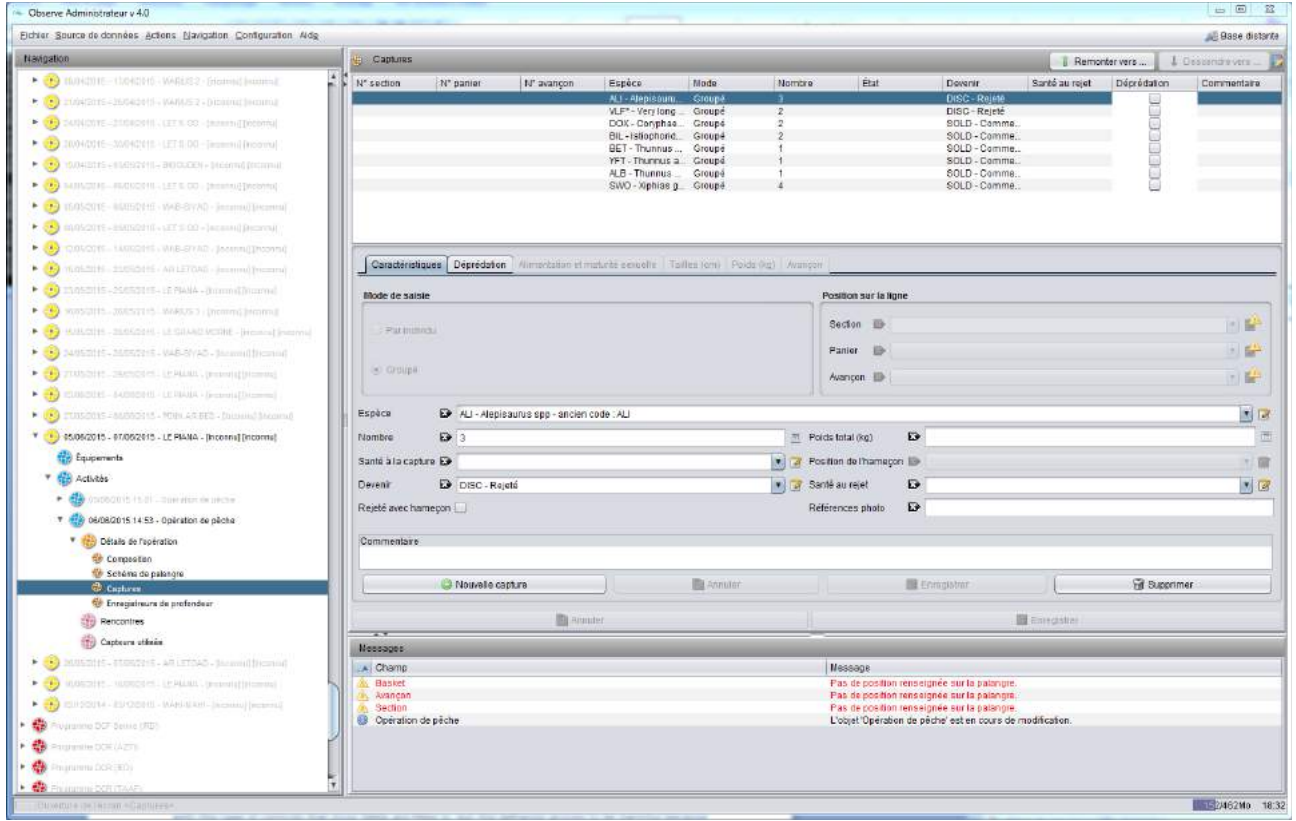

*Figure 11. Screenshot of ObServe software, catch screen.*

*2.5.2. A short workflow*

*ObServe* is designed to be operated at sea, with synchronous network connection to be operated at sea, without synchronous network connection to be operated at  $\theta$ 

*2.5.3 Checking and completing data*

 $xwords$ 

the central database, and to carry out this task when the observer is back on land. Using *ObServe* on

**more it preserves the information it can also information it can be in the following through the following through the following through the following through the following through the following through the following thro** 

*2.5.4. Sustainable developments*

**The development of** *ObServe* is built on a Model Driven Architecture (MDA) which principle is to model the model the model the model the model the model the model the model the model the model the model the model the mod

 $ArgoUML$ 

*PostgreSQL H2* 

 $PostgreSQL$  *Java* 

Windows Mac Linux

*ObServe* is expected to be shared to be shared to be shared with many partners.

*2.5.5. Ergonomics*

# **3. Reunion Island longline fishery data in ObServe**

# *3.1. Migration process*

SEALOR Microsoft Access

 $AutoSampleL$ 

 $PostgresQL$ 

al., 2013). Both databases differ in their structures, and the destination *ObServe* database also differs from

on *R* software (R Core-Team, 2015) using *RPostgreSQL* library (Conway et al., 2013). This library includes

a driver allowing *R* to access *PostgreSQL* database systems through *SQL* queries. Those migration scripts

 $SEALOR$  *mdbtools* 

Microsoft Access

 $\begin{array}{lll} {\it AutoSampL} & {\it PostgresQL} & {\it SOL} \\ \end{array}$ 

**ObServe** mapped according to  $\alpha$ 

trips the original databases on the original databases observe for the new statistics obtained from *ObServe* for the new statistics of the new statistics of the new statistics of the new statistics of the new statistics o

# *3.2. Longline statistics*

# *3.2.1. Reference data*

*3.2.2. Observation data*

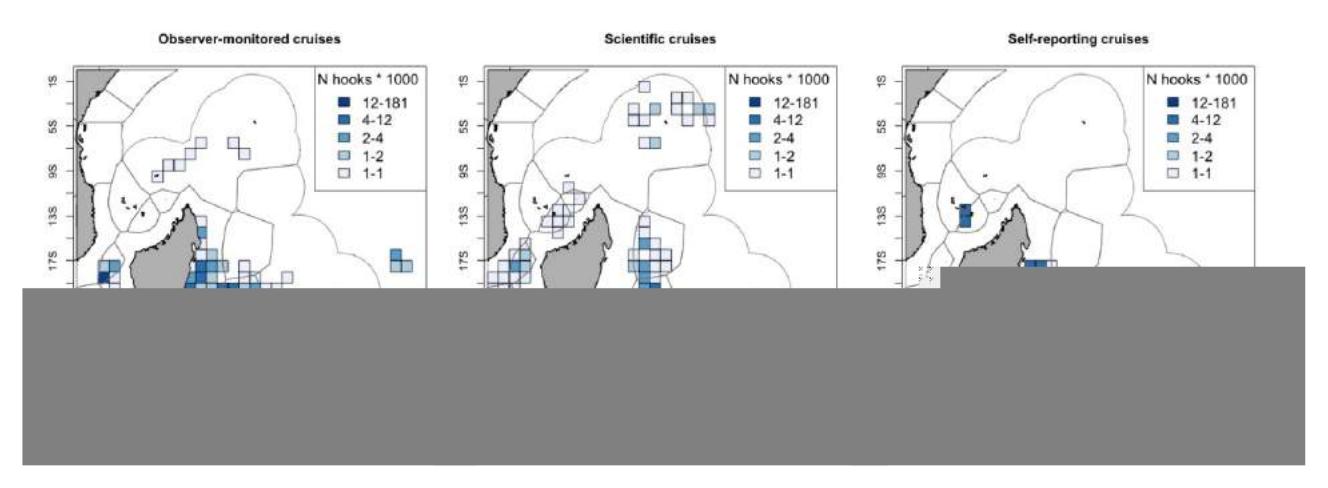

*Figure 12. Fishing effort distribution (in number of hooks set) for commercial trips monitored by observers, scientific trips and self-reporting trips.*

| Year         | <b>Scientific trips</b> |     |                |    |     | <b>Observer-monitored trips</b> | Self-reported trips |         |                |  |  |
|--------------|-------------------------|-----|----------------|----|-----|---------------------------------|---------------------|---------|----------------|--|--|
|              | N trips                 |     | N sets N hooks |    |     | N trips N sets N hooks N trips  |                     |         | N sets N hooks |  |  |
|              |                         |     |                |    |     |                                 |                     |         |                |  |  |
|              |                         |     |                |    |     |                                 |                     |         |                |  |  |
|              |                         |     |                |    |     |                                 |                     |         |                |  |  |
|              |                         |     |                |    |     |                                 |                     |         |                |  |  |
|              |                         |     |                |    |     |                                 |                     |         |                |  |  |
|              |                         |     |                |    |     |                                 |                     |         |                |  |  |
|              |                         |     |                |    |     |                                 |                     |         |                |  |  |
|              |                         |     |                |    |     |                                 |                     |         |                |  |  |
|              |                         |     |                |    |     |                                 |                     |         |                |  |  |
|              |                         |     |                |    |     |                                 |                     |         |                |  |  |
|              |                         |     |                |    |     |                                 |                     |         |                |  |  |
|              |                         |     |                |    |     |                                 |                     |         |                |  |  |
| <b>Total</b> | 14                      | 128 | 68 577         | 72 | 580 | 758448                          | 266                 | 1 2 3 7 | 1 554 900      |  |  |

*Table 1. Yearly number of monitored trips, fishing operations and effort per trip type between 2002 and 2014.*

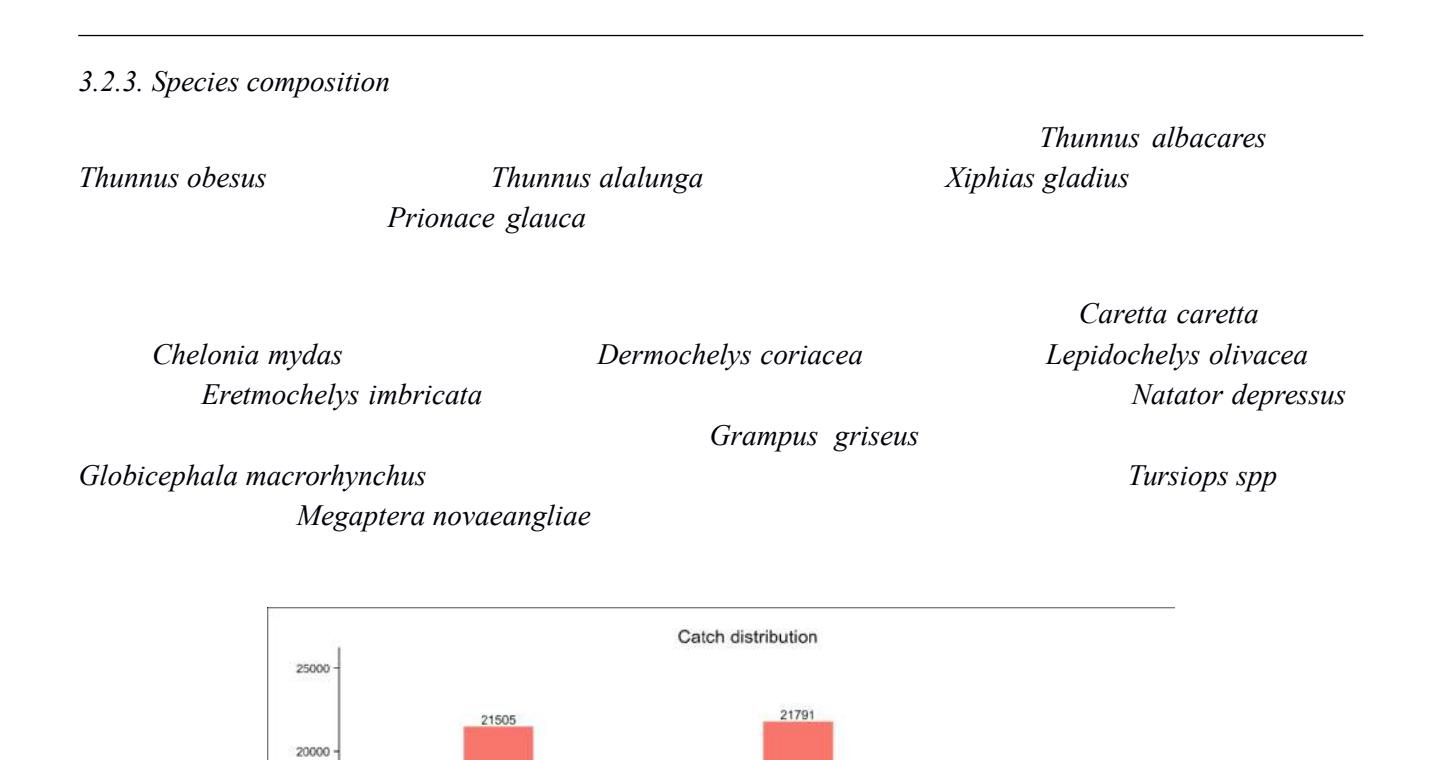

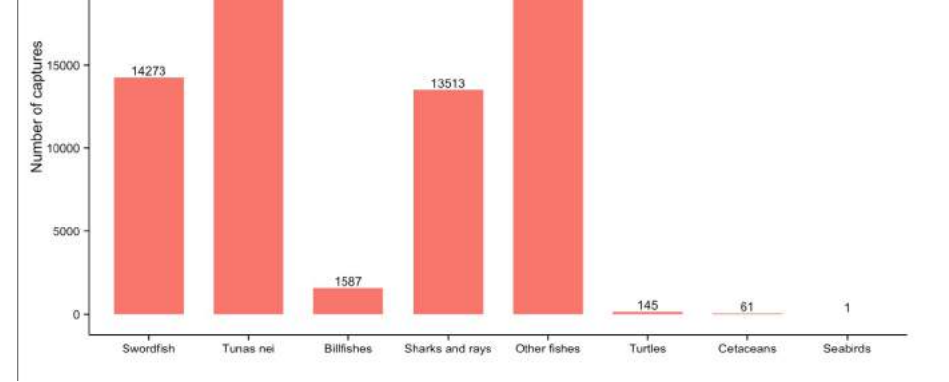

*Figure 13. Species composition by species group.*

## *3.3. Working tables and automated reports*

*3.3.1. Implementation of views and working tables*

The second step of the task was to extract information stored in those views (by using a simple *SQL* query:  $\emph{CSV}$ 

 $R$  for instance. Only instance. Only instance. On the local computer, they can be used of  $R$ that purpose, we developed a set of *R* scripts that (i) create/update views on the central database, and (ii) extract and save these views as *CSV* files on the user's computer.

*3.3.2. Automated generation of report outputs*

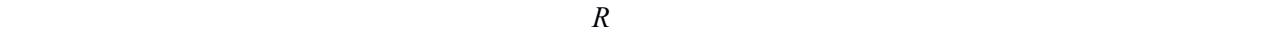

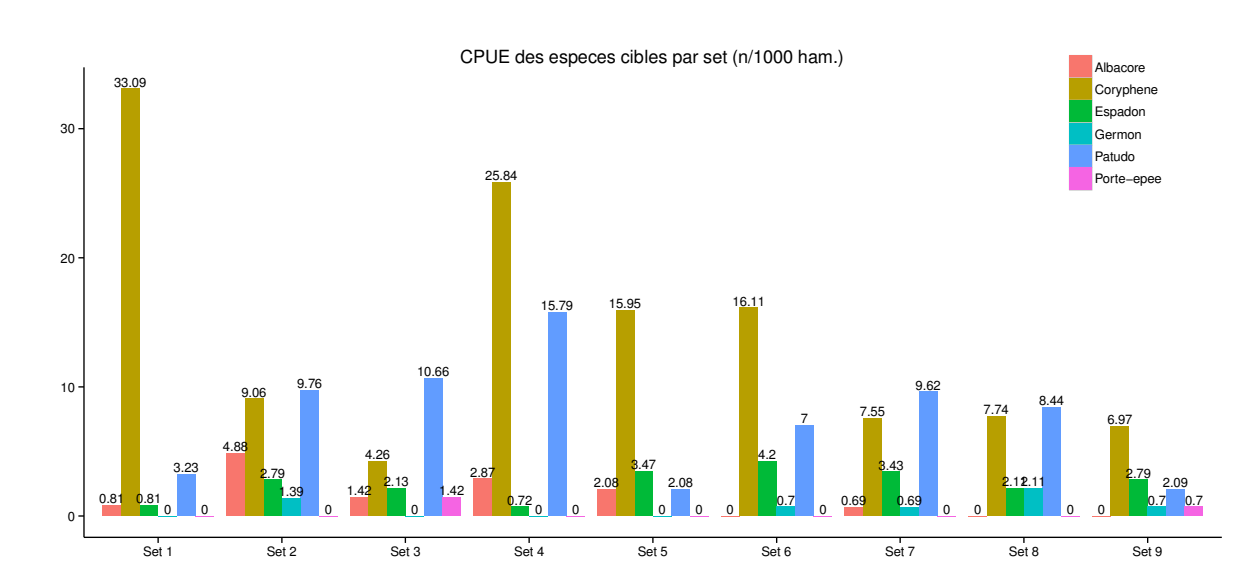

*Figure 14. CPUE of target species per set calculated for an observer-monitored commercial trip (SEALOR46).*

| Groupe       | Nom scientifique           | Nom commun | Code<br><b>FAO</b> | Total N N |     | $\frac{0}{0}$ | N   | $\frac{0}{0}$ | ${\bf N}$<br>captures conserves conserves rejetes rejetes depredates depredates | $\frac{0}{0}$ | Poids conserve<br>(kg) |
|--------------|----------------------------|------------|--------------------|-----------|-----|---------------|-----|---------------|---------------------------------------------------------------------------------|---------------|------------------------|
|              | Xiphias gladius            |            |                    |           |     |               |     |               |                                                                                 |               |                        |
|              | Makaira nigricans          |            |                    |           |     |               |     |               |                                                                                 |               |                        |
|              | Makaira indica             |            |                    |           |     |               |     |               |                                                                                 |               |                        |
|              | Tetrapturus angustirostris |            |                    |           |     |               |     |               |                                                                                 |               |                        |
|              | Istiophorus platypterus    |            |                    |           |     |               |     |               |                                                                                 |               |                        |
|              | Tetrapturus audax          |            |                    |           |     |               |     |               |                                                                                 |               |                        |
|              | Very long fish nei         |            |                    |           |     |               |     |               |                                                                                 |               |                        |
|              | Alepisaurus spp            |            |                    |           |     |               |     |               |                                                                                 |               |                        |
|              | Lepidocybium flavobrunneum |            |                    |           |     |               |     |               |                                                                                 |               |                        |
|              | Ruvettus pretiosus         |            |                    |           |     |               |     |               |                                                                                 |               |                        |
|              | Coryphaenidae              |            |                    |           |     |               |     |               |                                                                                 |               |                        |
|              | Mola spp                   |            |                    |           |     |               |     |               |                                                                                 |               |                        |
|              | Acanthocybium solandri     |            |                    |           |     |               |     |               |                                                                                 |               |                        |
|              | Dasyatys violacea          |            |                    |           |     |               |     |               |                                                                                 |               |                        |
|              | Prionace glauca            |            |                    |           |     |               |     |               |                                                                                 |               |                        |
|              | Carcharhinus spp           |            |                    |           |     |               |     |               |                                                                                 |               |                        |
|              | Carcharhinus longimanus    |            |                    |           |     |               |     |               |                                                                                 |               |                        |
|              | Sphyrna spp                |            |                    |           |     |               |     |               |                                                                                 |               |                        |
|              | Galeocerdo cuvier          |            |                    |           |     |               |     |               |                                                                                 |               |                        |
|              | Mobulidae                  |            |                    |           |     |               |     |               |                                                                                 |               |                        |
|              | Isurus spp                 |            |                    |           |     |               |     |               |                                                                                 |               |                        |
|              | Thunnus alalunga           |            |                    |           |     |               |     |               |                                                                                 |               |                        |
|              | Thunnus albacares          |            |                    |           |     |               |     |               |                                                                                 |               |                        |
|              | Thunnus obesus             |            |                    |           |     |               |     |               |                                                                                 |               |                        |
|              | Chelonia mydas             |            |                    |           |     |               |     |               |                                                                                 |               |                        |
| <b>Total</b> |                            |            |                    | 1366      | 637 |               | 729 |               | 16                                                                              |               | 17280                  |

*Table 2. Catch fate distribution per species for self-reported trips (Jan-Mar 2015).*

# **4. Perspectives**

*ObServe* was developed to a report purse-seine and produce data and produce data reports for an and produce data reports for an and produce data reports for an and produce data reports for an and produce data reports fo

given time and space windows. We hope that functions covered by *ObServe* are appealing enough to

## **5. References**

observer surveys monitoring the local pelagic LONGline fishery based in La  $\mathcal{L}_\text{C}$ 

observer surveys monitoring the local pelagic LONGline fishery based in La Reunion. IOTC-2008-  $\sim$ 

PostgreSQL database system. R package version 0.4. [http://CRAN.R-](http://CRAN.R-project.org/package=RPostgreSQL)

[project.org/package=RPostgreSQL](http://CRAN.R-project.org/package=RPostgreSQL)

Computing, Vienna, Austria. URL [http://www.R-project.org/](http://www.r-project.org/)